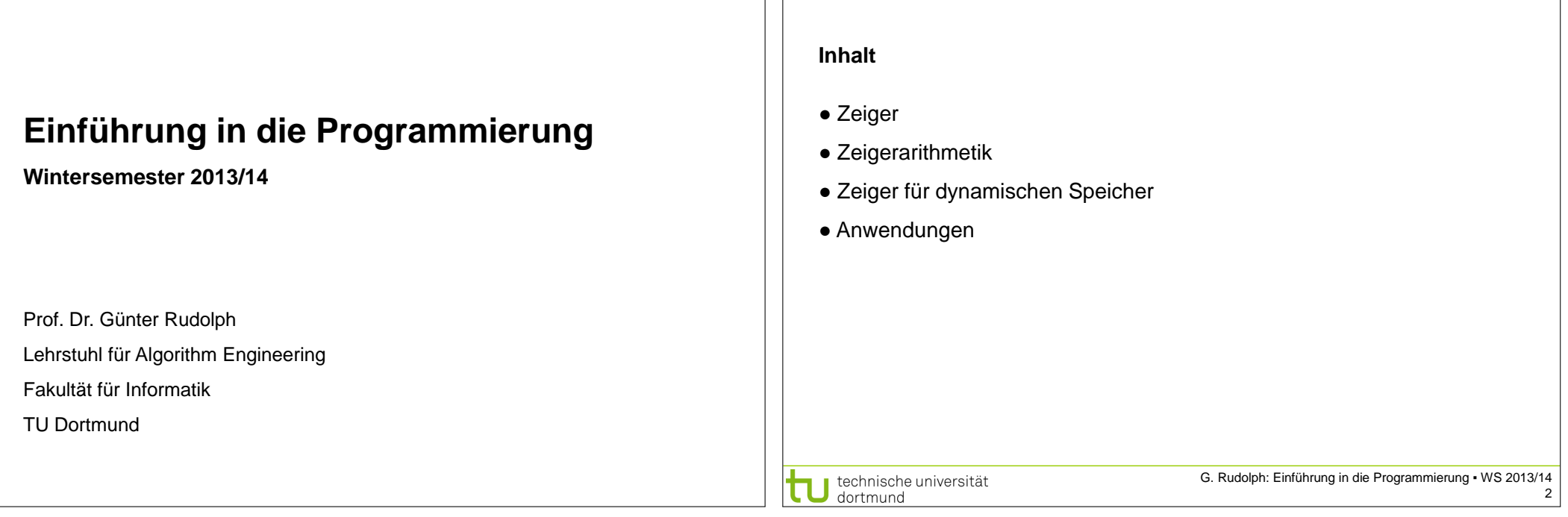

**Kapitel 4: Zeiger**

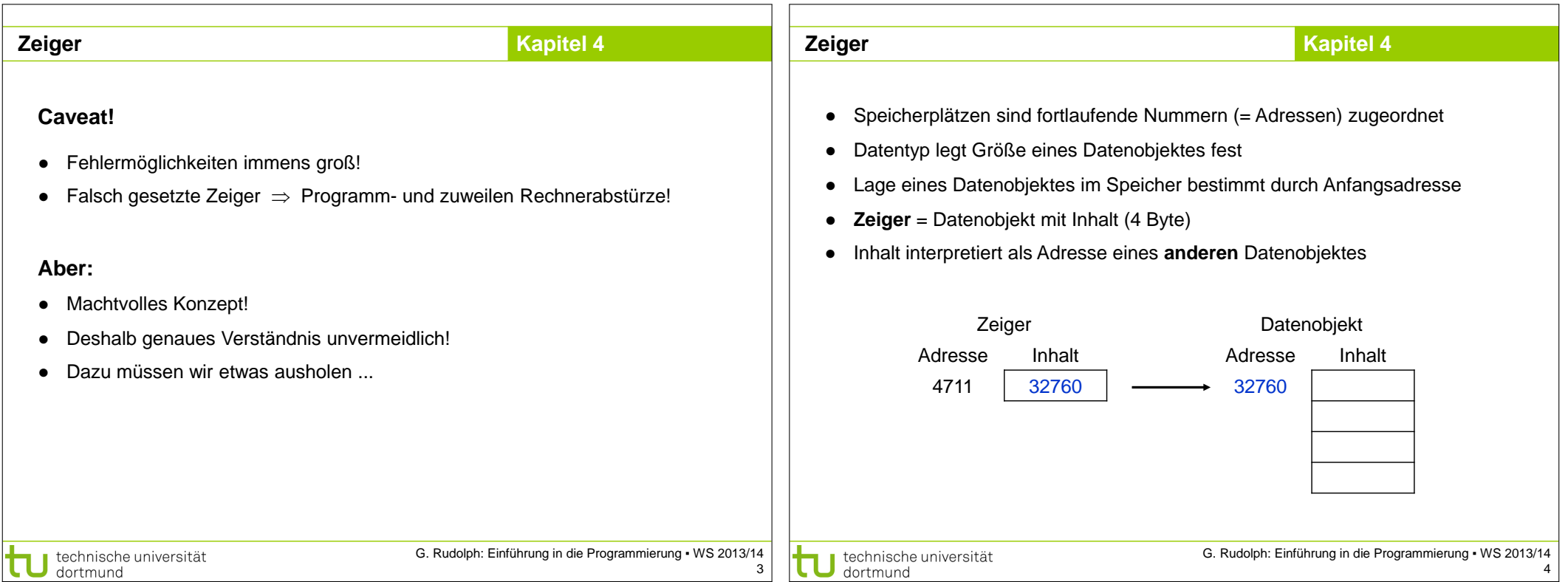

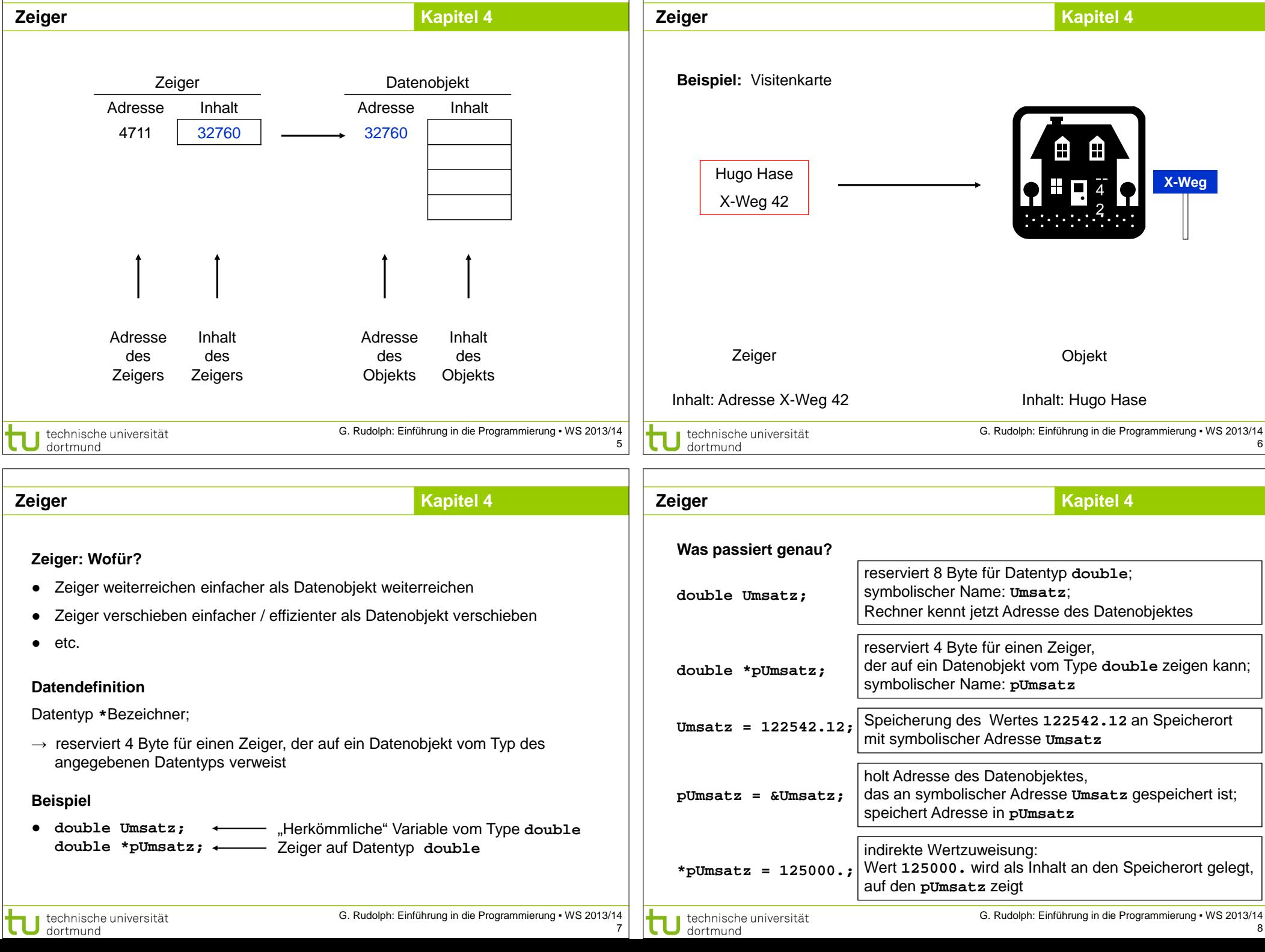

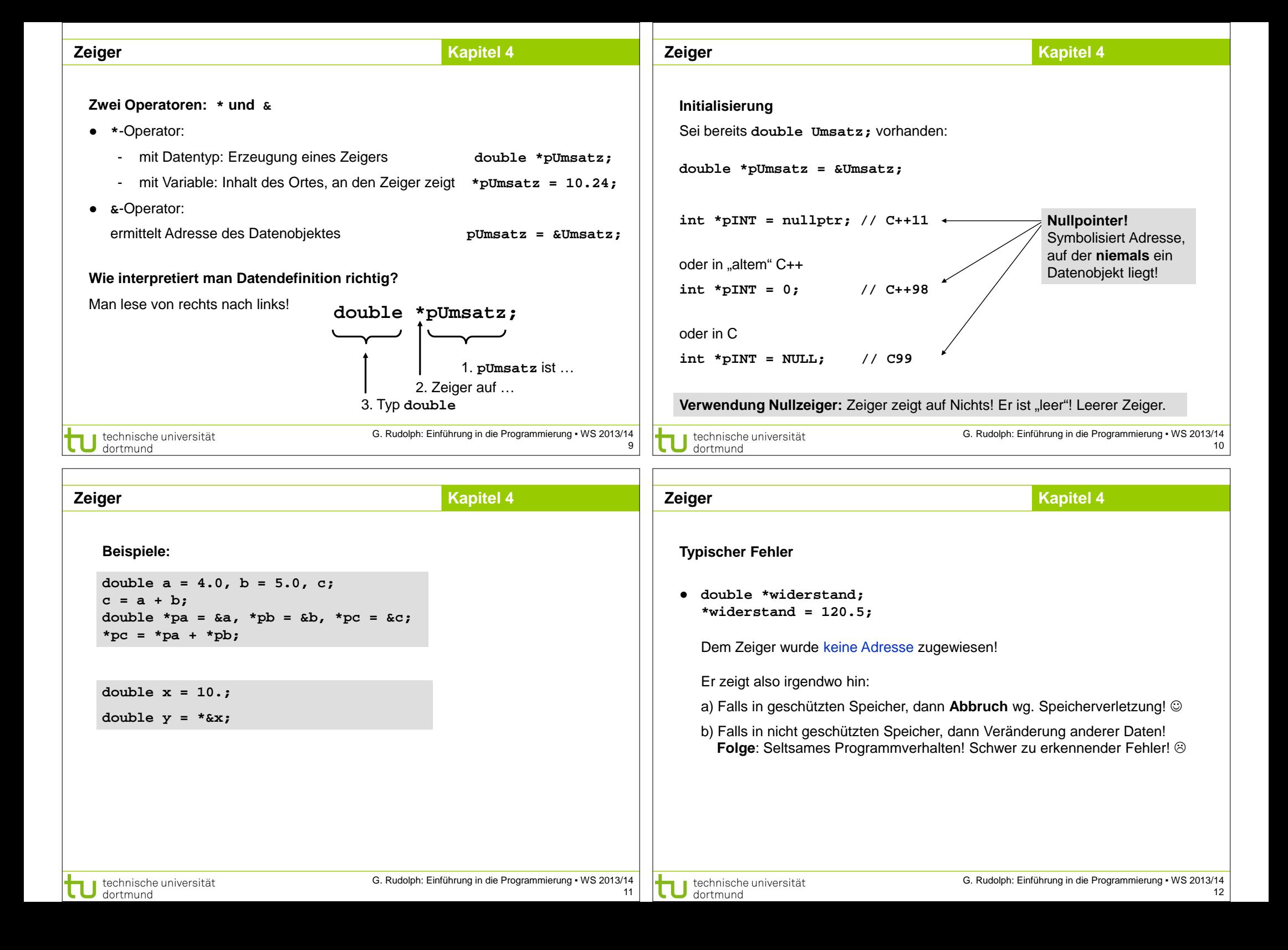

![](_page_3_Figure_0.jpeg)

![](_page_3_Picture_295.jpeg)

![](_page_4_Picture_247.jpeg)

- Г

![](_page_5_Figure_0.jpeg)

![](_page_6_Picture_0.jpeg)

![](_page_7_Picture_326.jpeg)

technische universität

G. Rudolph: Einführung in die Programmierung ▪ WS 2013/14 31

G. Rudolph: Einführung in die Programmierung ▪ WS 2013/14 32

![](_page_8_Figure_0.jpeg)

![](_page_9_Figure_0.jpeg)